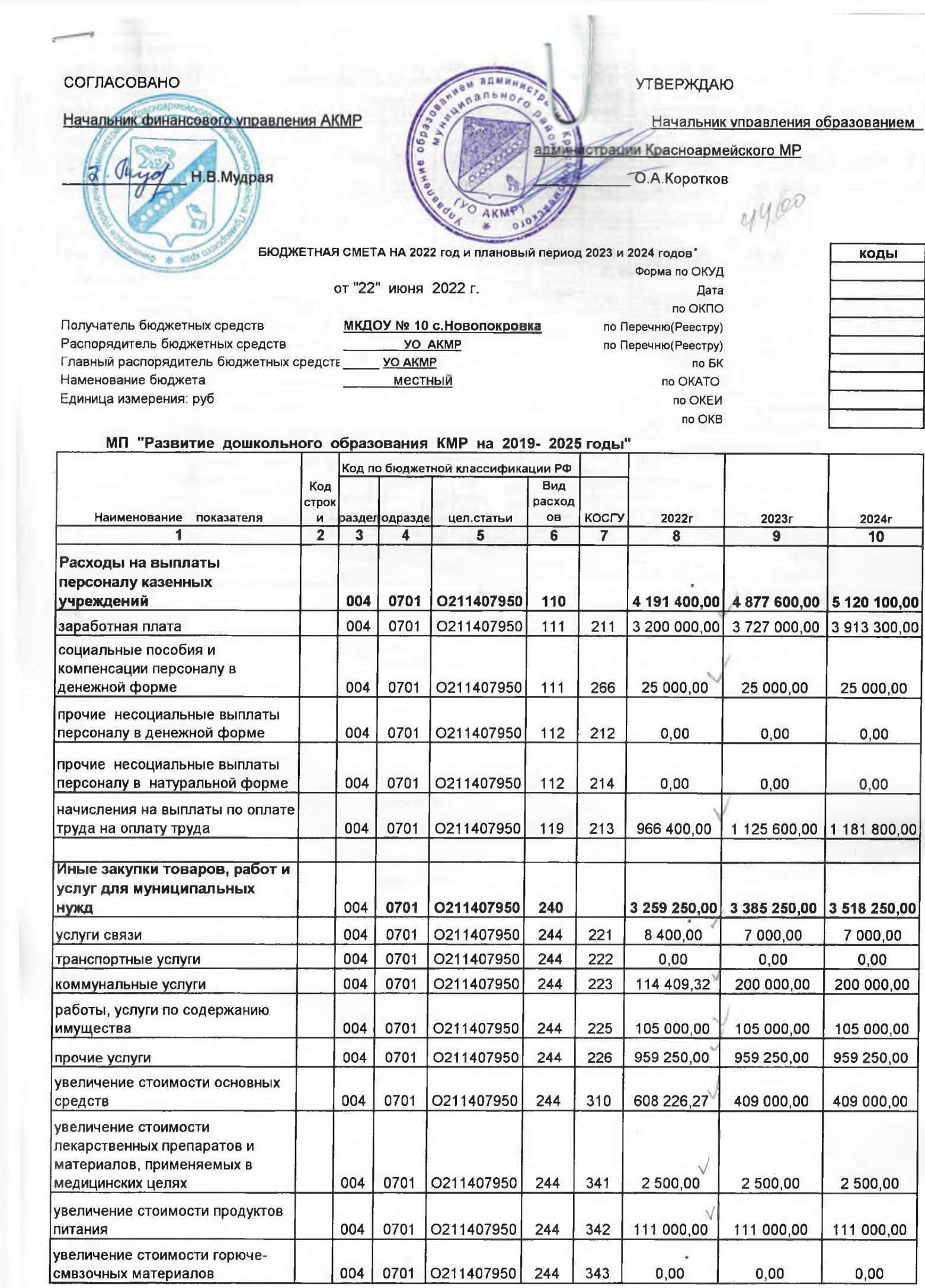

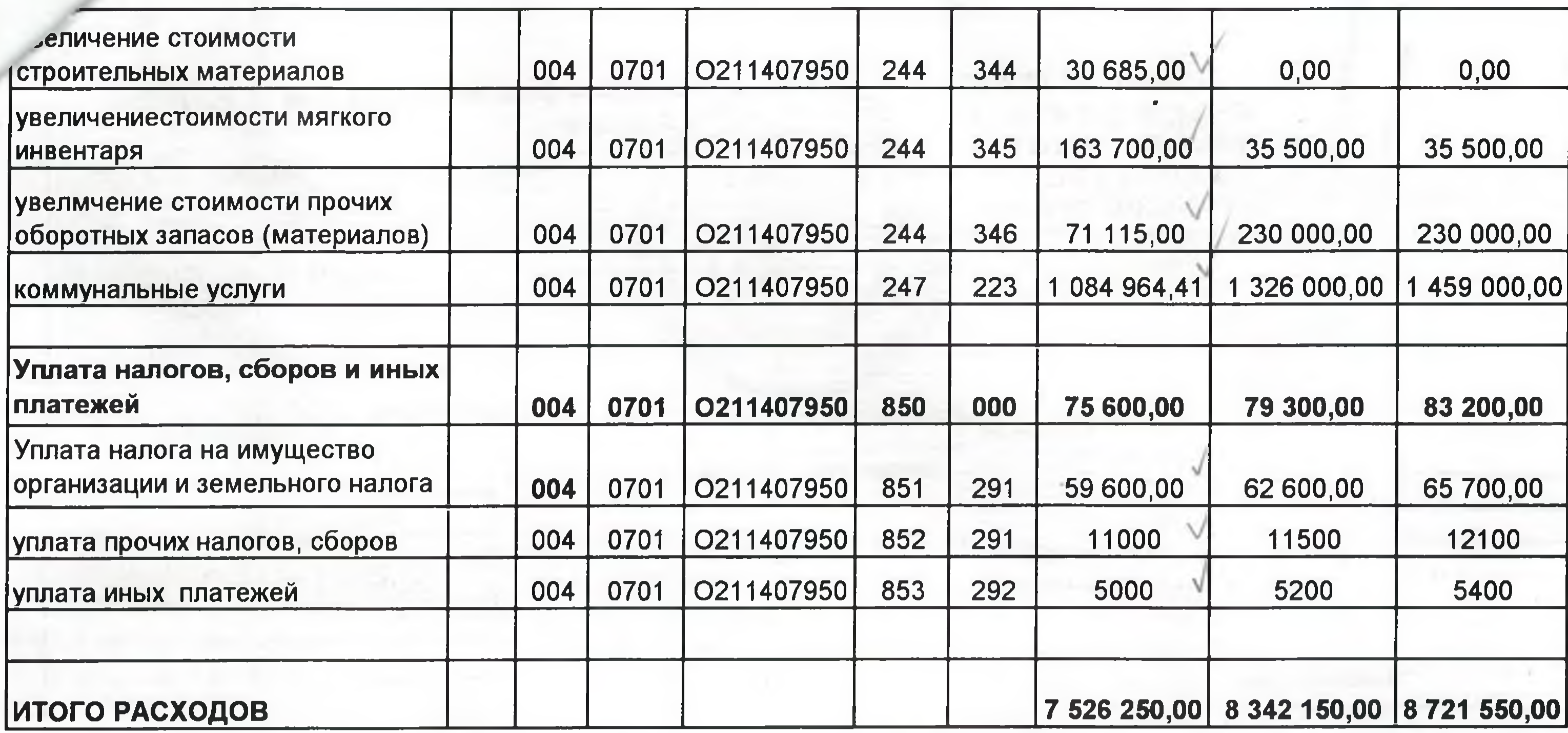

Руководитель плановофинансовой службы

Исполнитель

заведующий

должность

подпись

гл.бухгалтер должность подпись

зам.гл.бухгалтера ДОЛЖНОСТЬ подпись

Романова Ю.А. расшифровка подписи

Федорова Т.А. расшифровка подписи

Щеглюк Н.В. (расшифровка подписи)

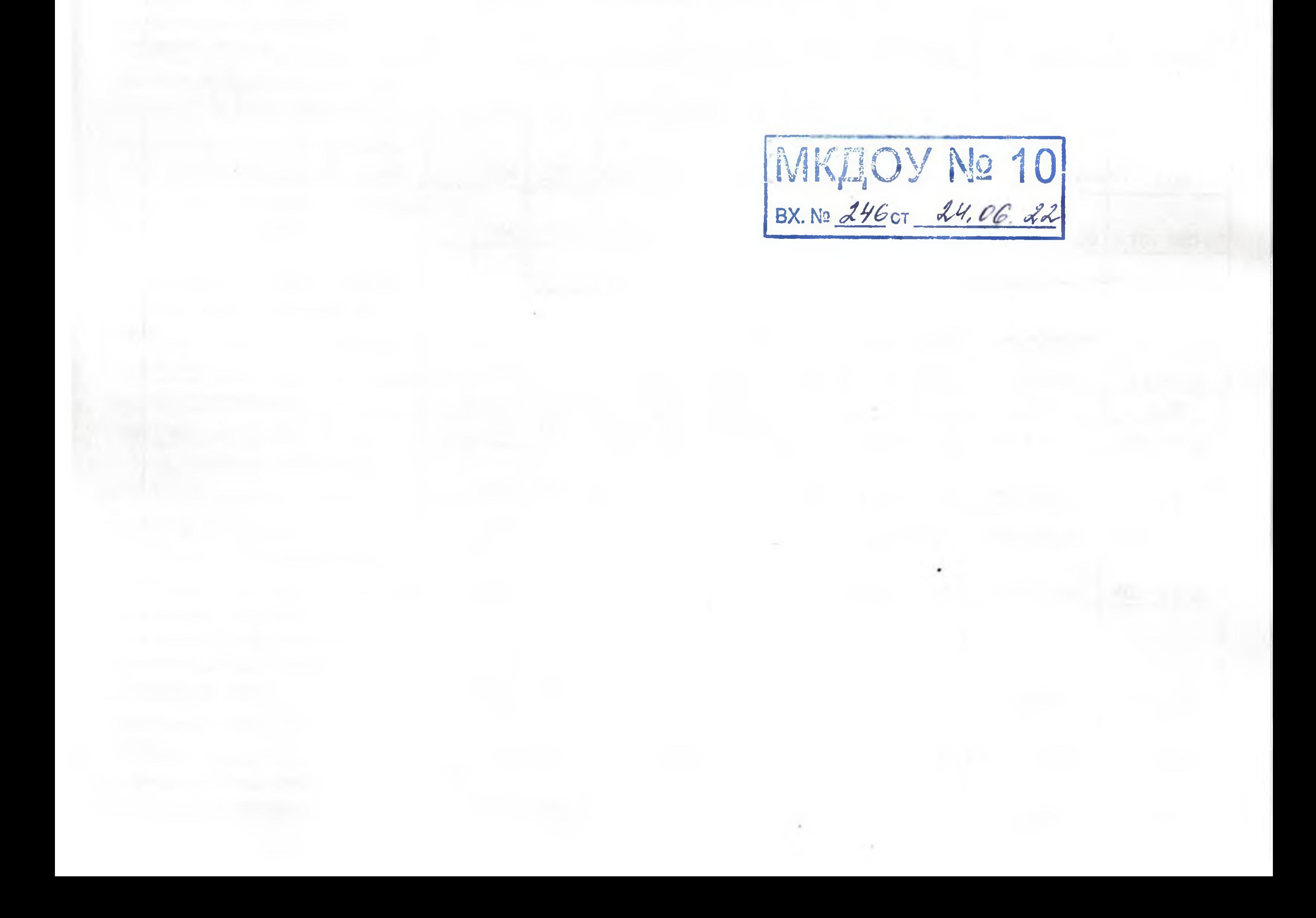

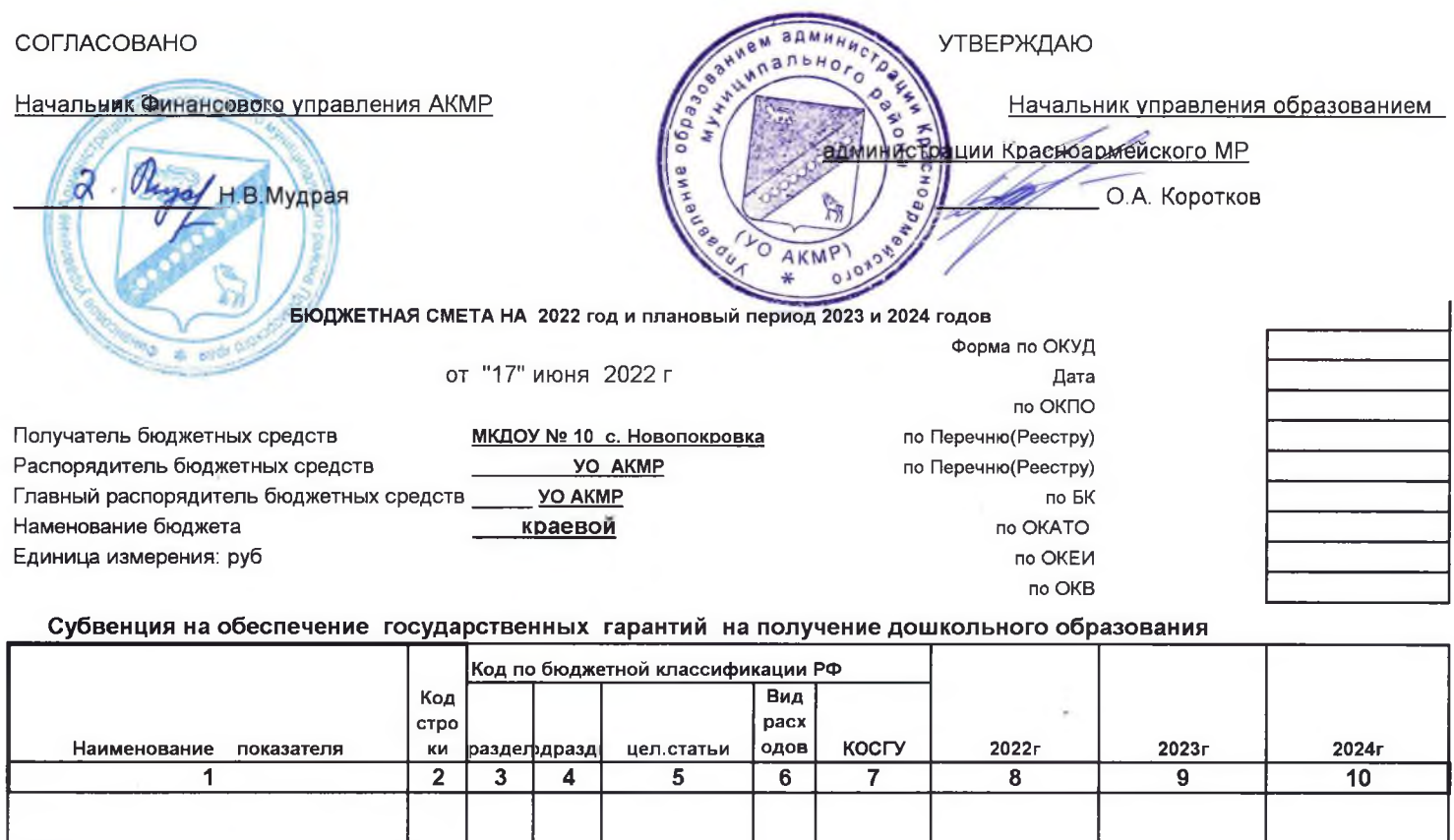

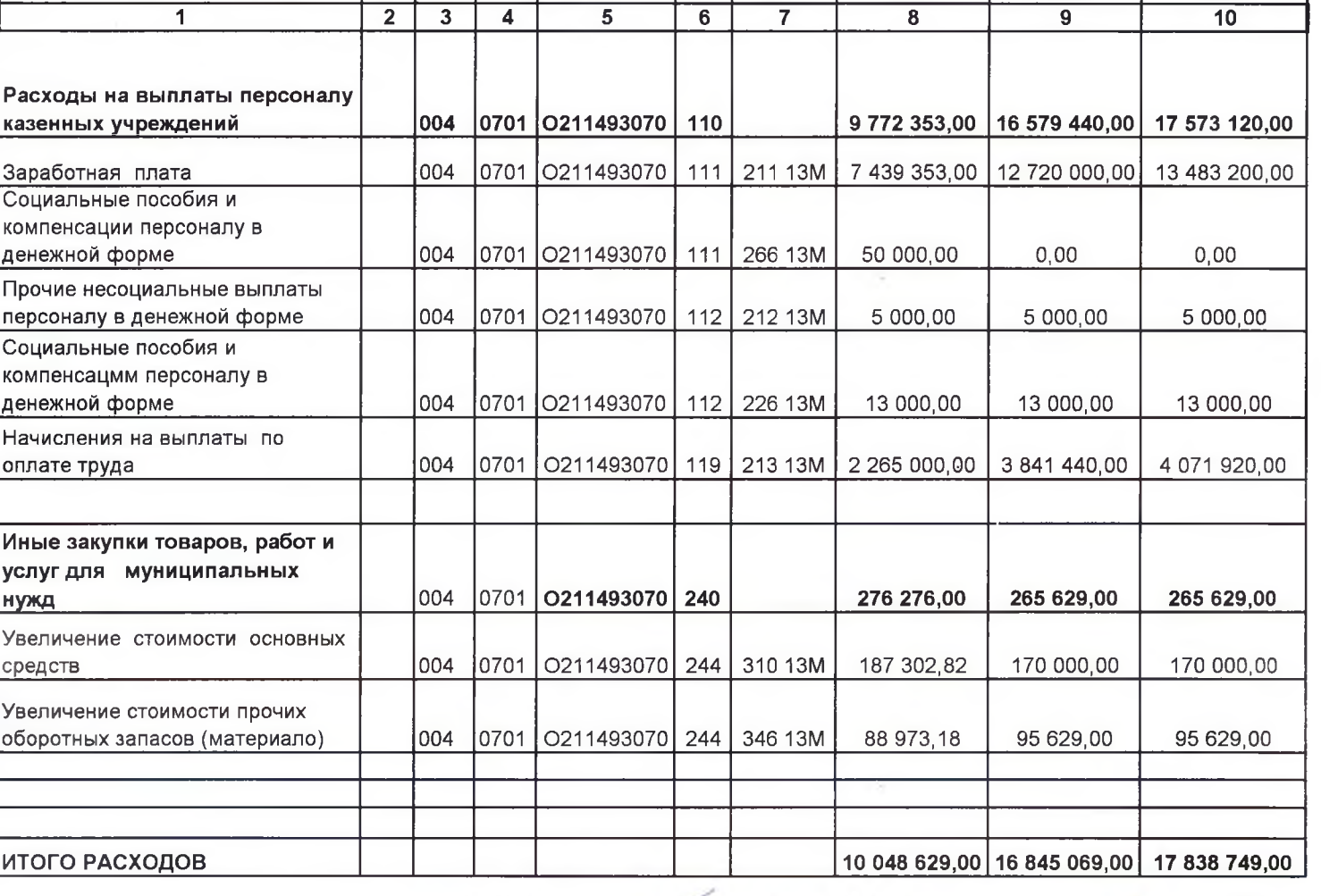

Руководитель плановофинансовой службы

Исполнитель

заведующий должность подпиен

гл. бухгалтер

зам.гл.бухгалтера

должность

должность

u

подпись ИЛ

подлись

Романова Ю.А. расшифровка подписи

Федорова Т.А. расшифровка подписи

MKHOV No 10

Шеглюк Н.В. (расшифровка подписи)

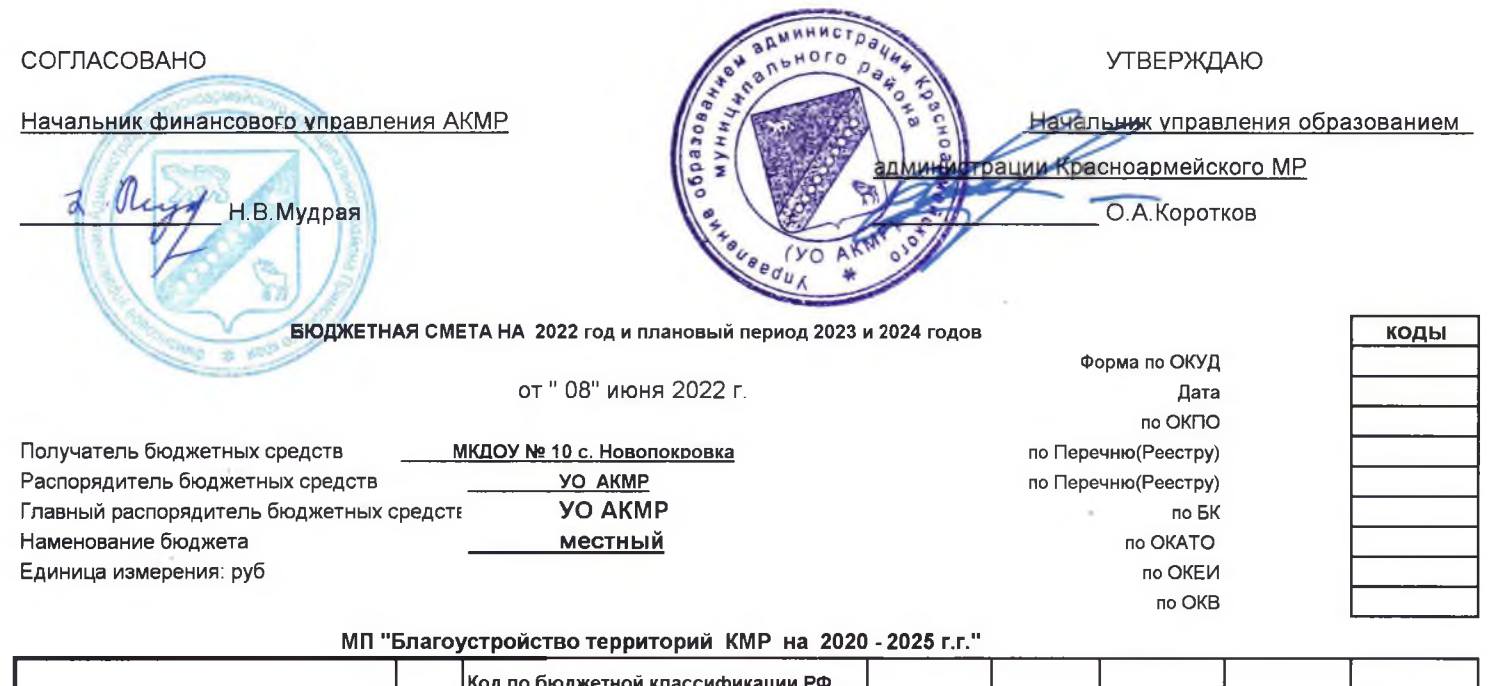

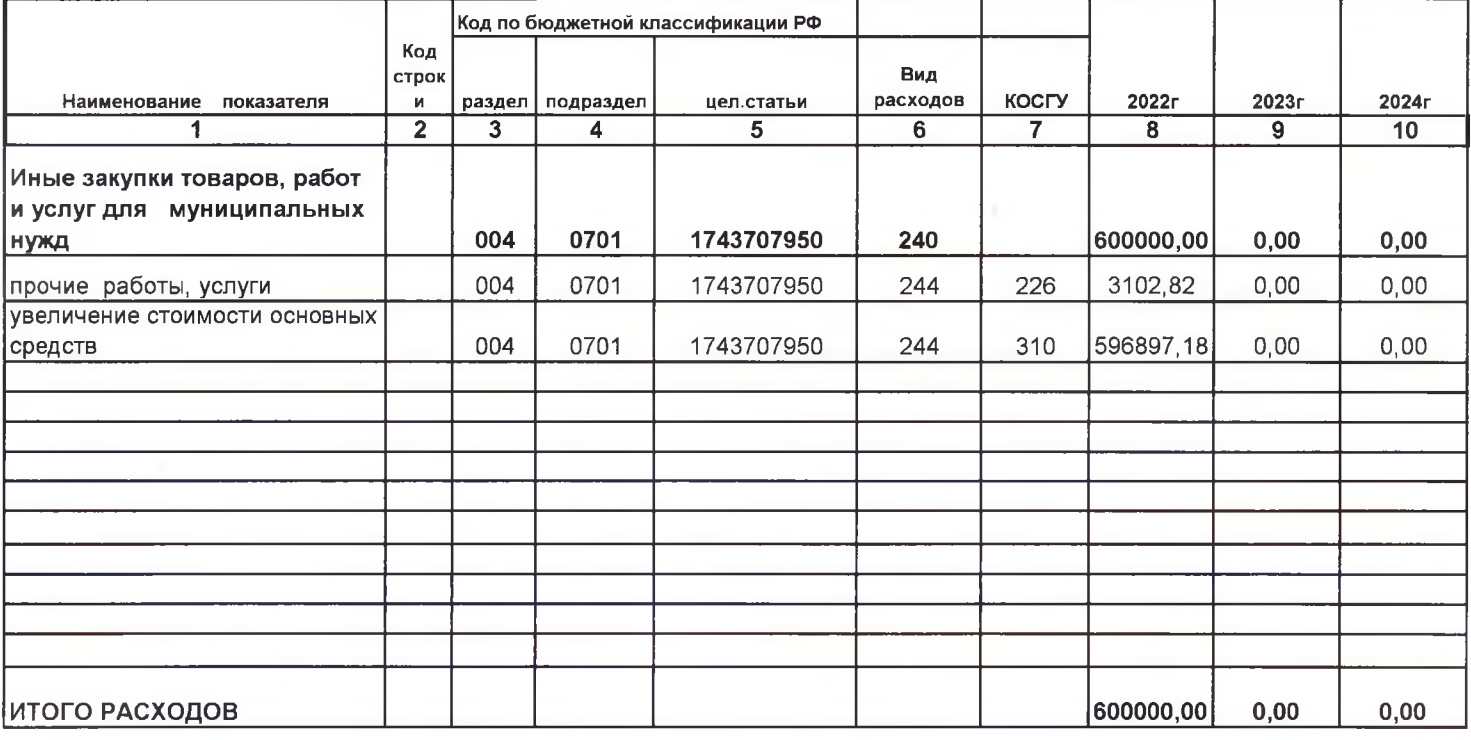

Руководитель плановофинансовой службы

Исполнитель

заведующий

гл. бухгалтер должность

0 подпись зам.гл. бухгалтера

должность подпись Романова Ю.А. расшифровка подписи

Федорова Т.А. расшифровка подписи

Шеглюк Н.В. (расшифровка подписи)

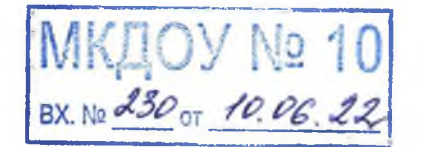

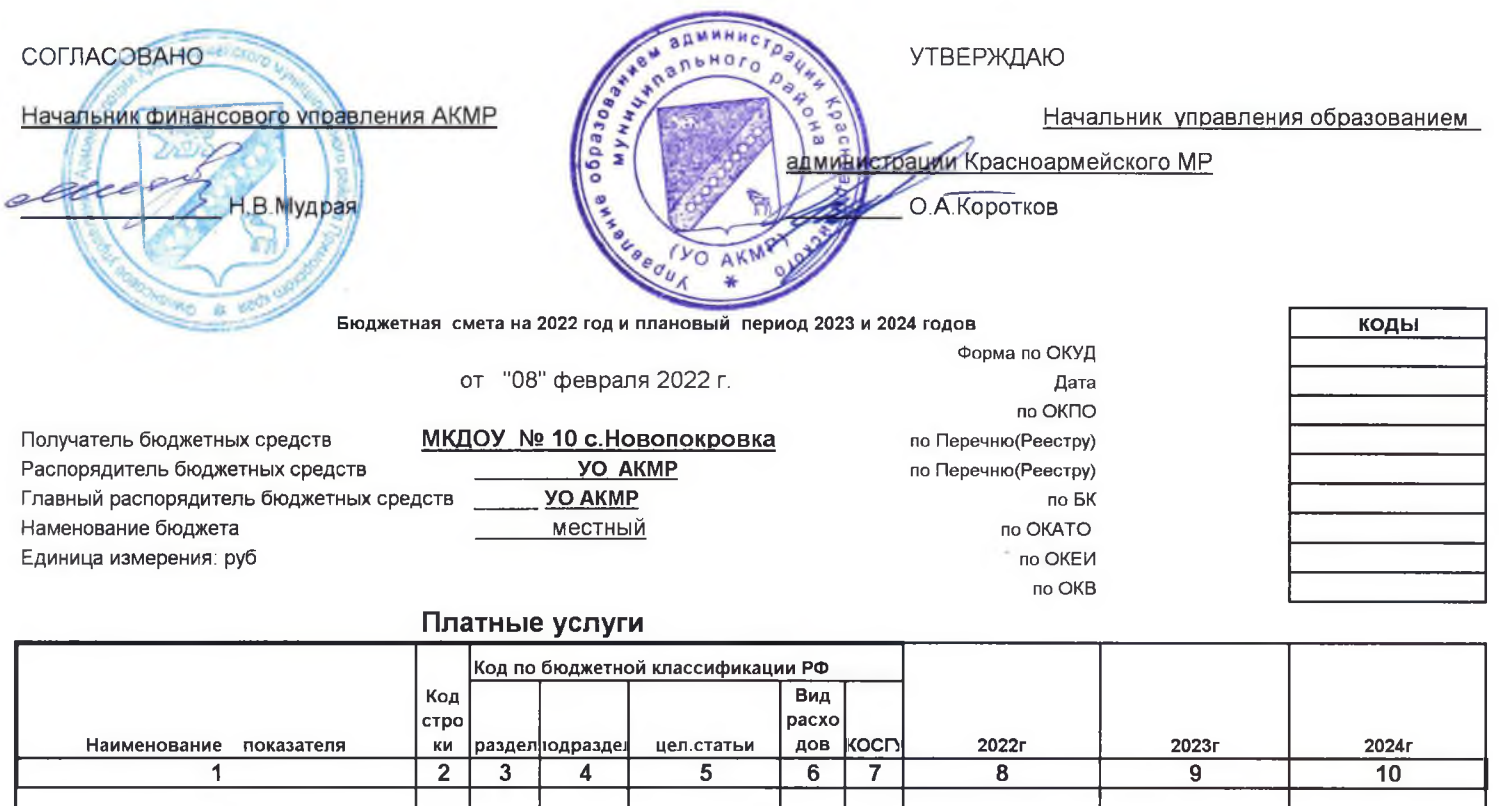

питания 004 0701 0211407950 244 342 1 555 785,04 1 370 000,00 1 370 000,00 увеличение стоимости прочих оборотных запасов (материалов) 004 0701 0211407950 244 346  $\mathsf{O}\xspace$ 0 ИТОГО РАСХОДОВ 1 555 785,04 1 370 000,00 1 370 000,00

0211407950 240

Руководитель учреждения (уполномоченное лицо)

Иные закупки товаров, работ и

услуг для муниципальных нужд

увеличение стоимости проодуктов

Руководитель плановофинансовой службы

Исполнитель

заведующий подпись должность

Романова Ю.А.

alled

гл. бухгалтер подпись должность

0701

004

зам.гл.бухгалтера ДОЛЖНОСТЬ подпись расшифровка подписи

1 555 785,04

1 370 000,00

Федорова Т.А. расшифровка подписи

Щеглюк Н.В. (расшифровка подписи)

(телефон)

1 370 000,00

 $\mathbf 0$ 

MKHOY Nº 10

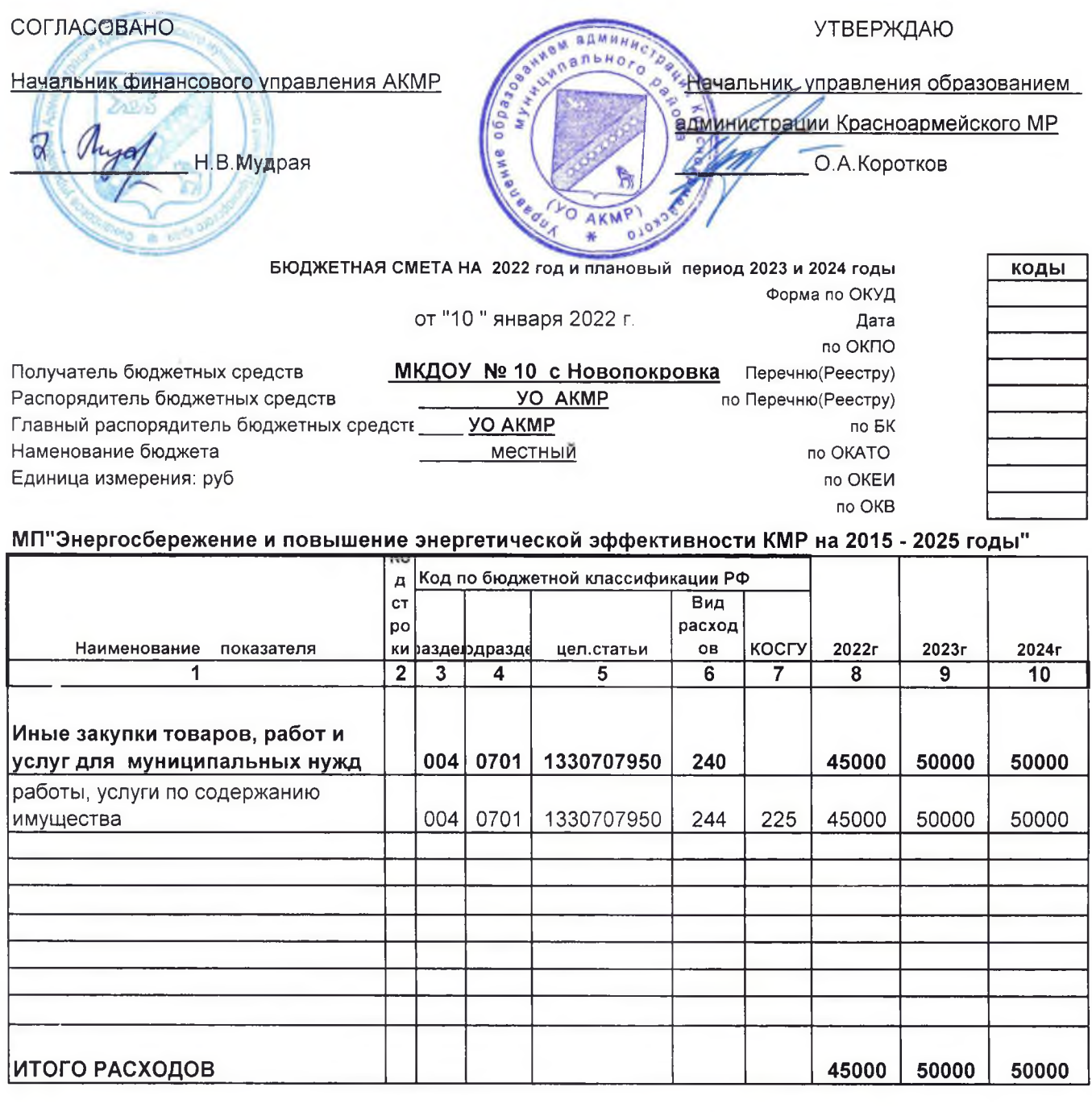

заведующий должность подпись

гл. бухгалтер

должность

подпись

Руководитель планово-финансовой службы

Исполнитель

зам.гл.бухгалтера должность подпись Романова Ю.А. расшифровка подписи

Федорова Т.А. расшифровка подг

Щеглюк Н.В. (расшифровка подписи)

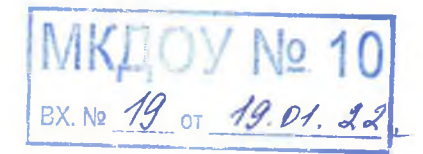

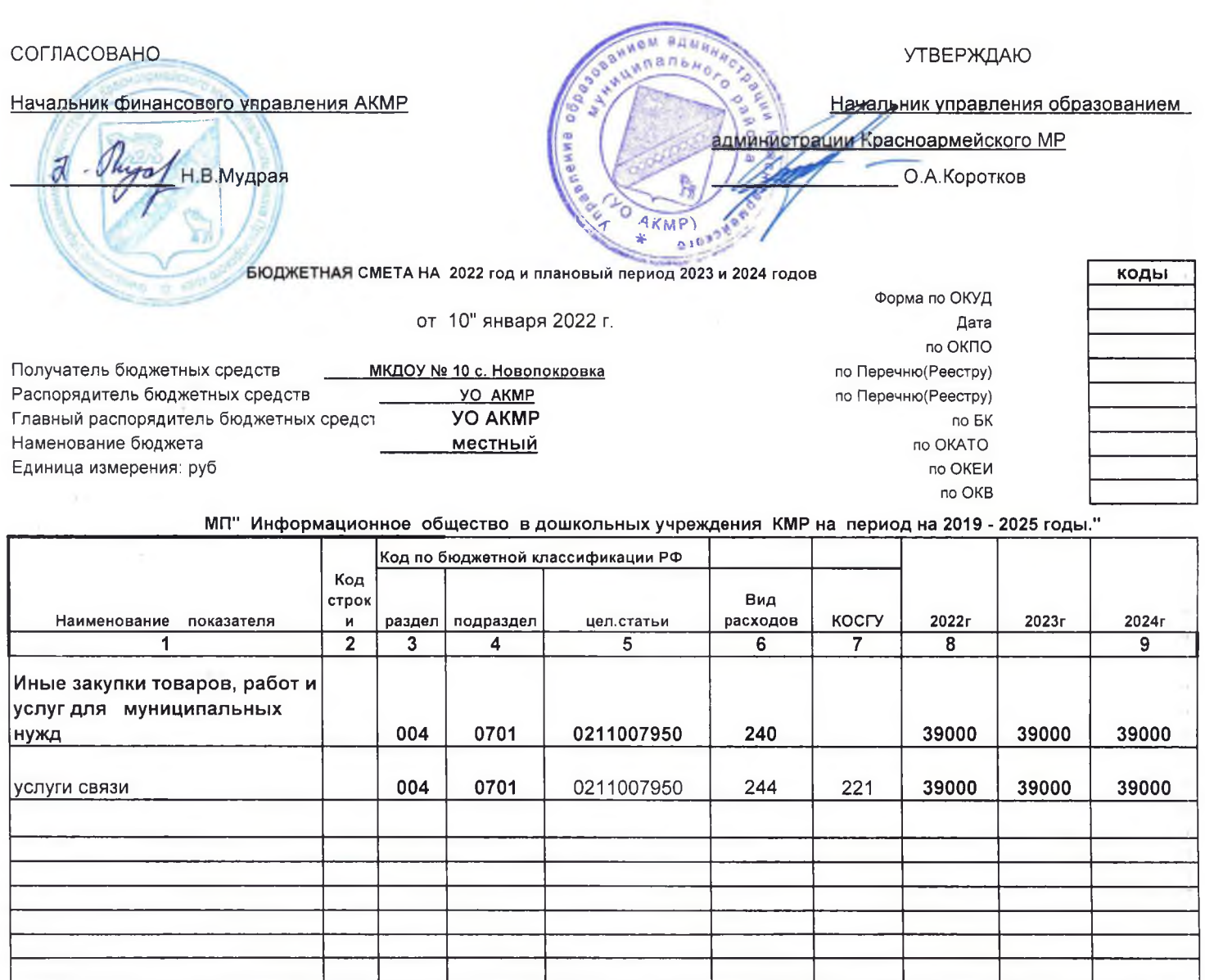

ИТОГО РАСХОДОВ

Руководитель плановофинансовой службы

Исполнитель

заведующий

гл.бухгалтер

должность

зам.гл.бухгалтера подпись должность

nognico<br>Rep dette

Романова Ю.А расшифровка подписи

39000

39000

Федорова Т.А. расшифровка подписи

Шеглюк Н.В. (расшифровка подписи)

(телефон)

39000

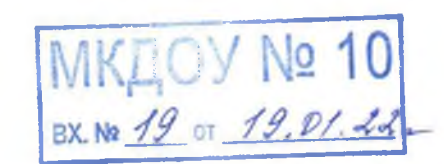

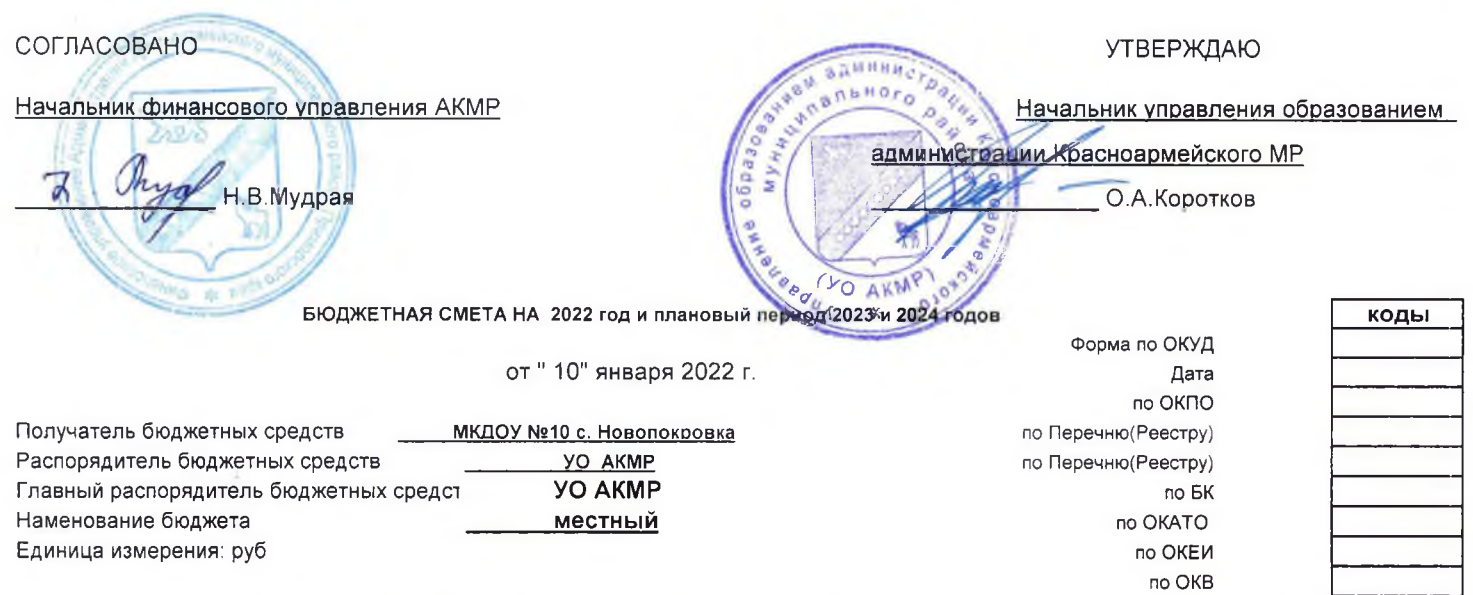

МП"Организация противопожарной безопасности в образовательных организациях KMP 2019-2025г.г."

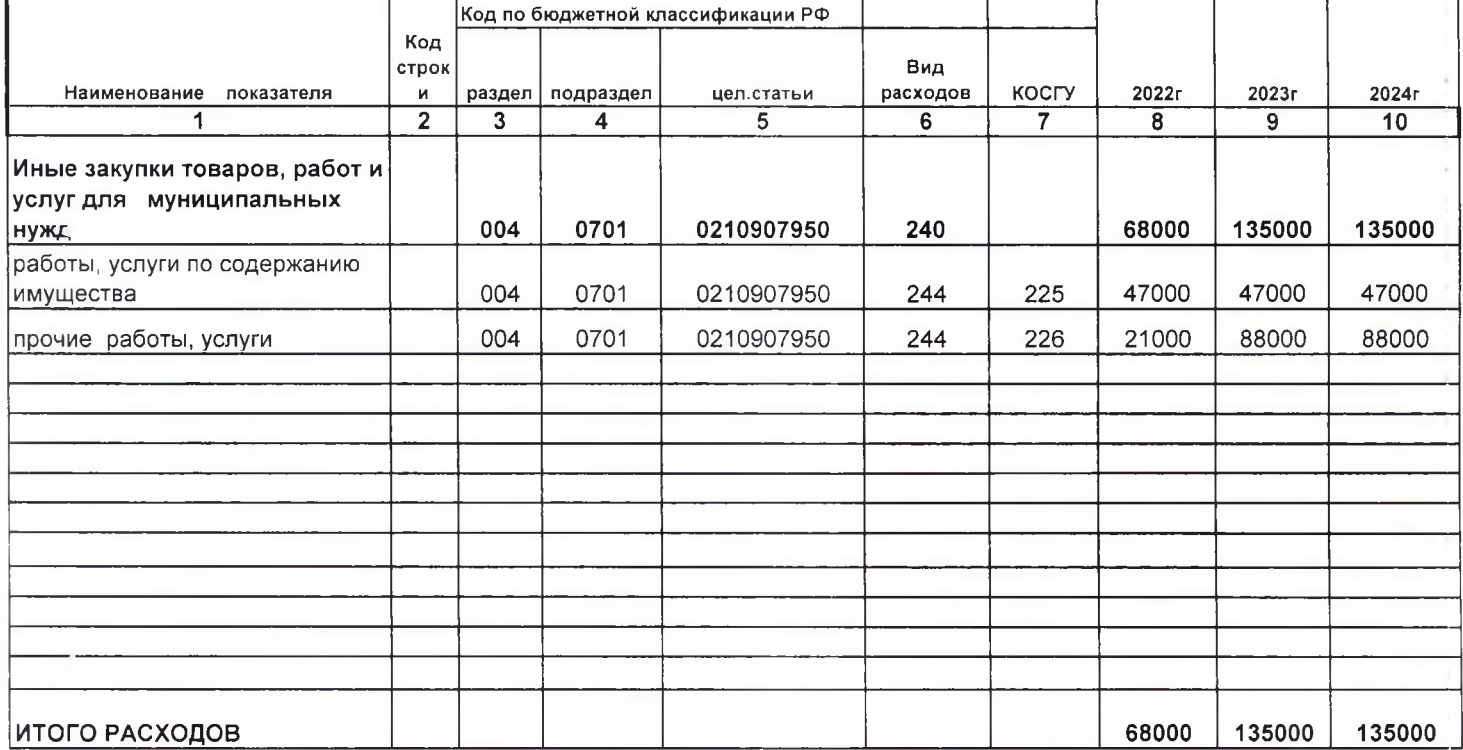

Руководитель учреждения (уполномоченное лицо)

Руководитель плановофинансовой службы

Исполнитель

заведующий

подпи

Wer

гл.бухгалтер должность

зам.гл.бухгалтера должность подпись

Романова Ю.А. расшифровка подписи

Федорова Т.А. расшифровка подписи

Шеглюк Н.В. (расшифровка подписи)

MKI V Nº 10<br>BX. Nº 19 07 19.01.22